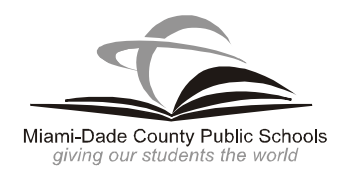

## **INSTRUCTIONAL TECHNOLOGY**

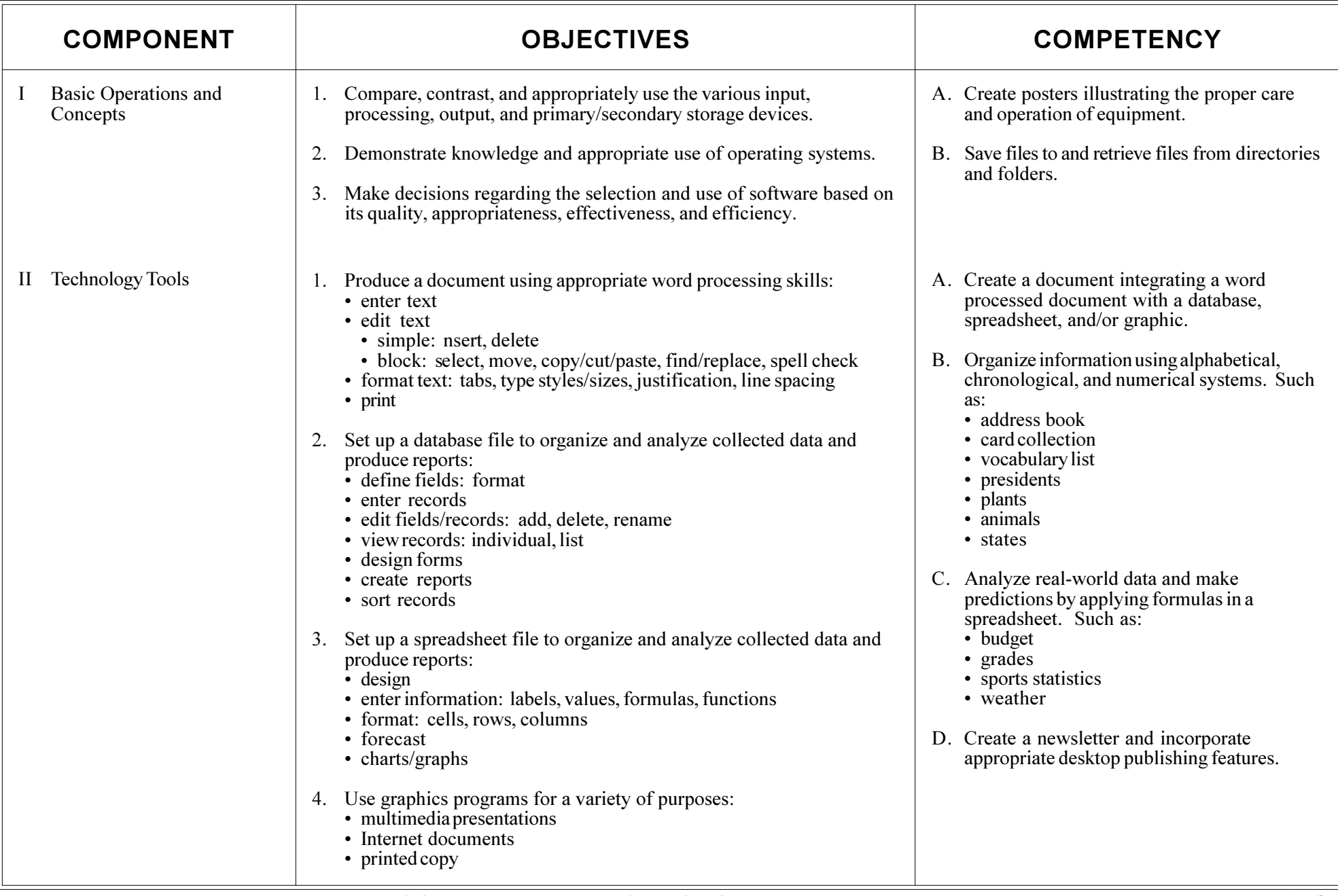

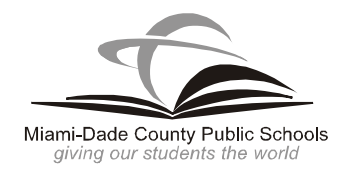

## **INSTRUCTIONAL TECHNOLOGY**

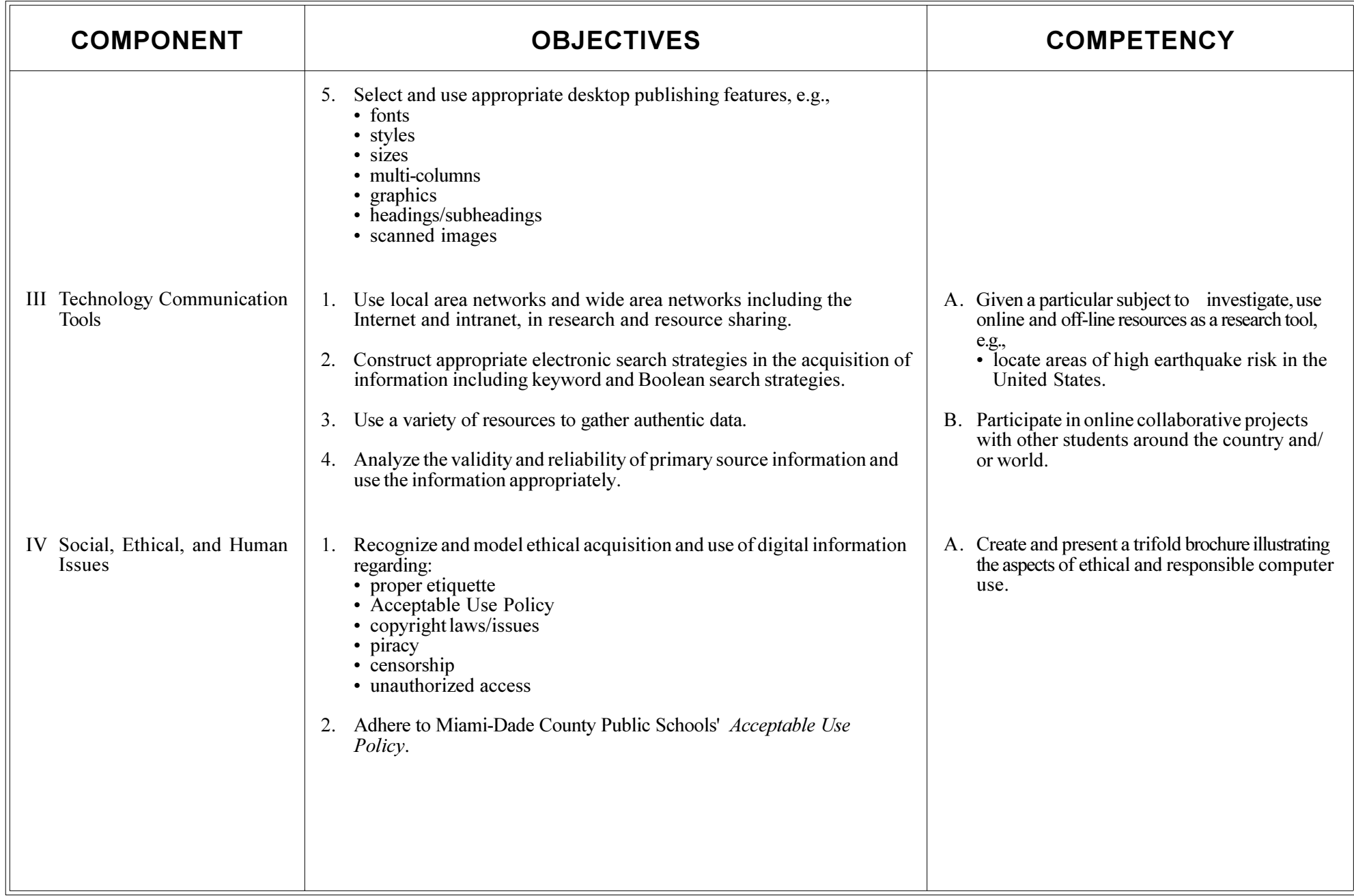